## **[Ogłoszenie o naborze dla](https://rpo.dolnyslask.pl/ogloszenie-o-naborze-dla-dzialania-8-5-przystosowanie-do-zmian-zachodzacych-w-gospodarce-w-ramach-dzialan-outplacementowych/) [działania 8.5 Przystosowanie](https://rpo.dolnyslask.pl/ogloszenie-o-naborze-dla-dzialania-8-5-przystosowanie-do-zmian-zachodzacych-w-gospodarce-w-ramach-dzialan-outplacementowych/) [do zmian zachodzących w](https://rpo.dolnyslask.pl/ogloszenie-o-naborze-dla-dzialania-8-5-przystosowanie-do-zmian-zachodzacych-w-gospodarce-w-ramach-dzialan-outplacementowych/) [gospodarce w ramach działań](https://rpo.dolnyslask.pl/ogloszenie-o-naborze-dla-dzialania-8-5-przystosowanie-do-zmian-zachodzacych-w-gospodarce-w-ramach-dzialan-outplacementowych/) [outplacementowych](https://rpo.dolnyslask.pl/ogloszenie-o-naborze-dla-dzialania-8-5-przystosowanie-do-zmian-zachodzacych-w-gospodarce-w-ramach-dzialan-outplacementowych/)**

Dolnośląski Wojewódzki Urząd Pracy ogłosił nabór wniosków o dofinansowanie projektów konkursowych w ramach działania 8.5 Przystosowanie do zmian zachodzących w gospodarce w ramach działań outplacementowych.

Dokumentacja konkursowa dostępna jest na na stronie [Dolnośląskiego Wojewódzkiego Urzędu Pracy.](http://rpo-wupdolnoslaski.praca.gov.pl/-/5170908-ogloszenie-naboru-na-projekty-na-rzecz-wsparcia-procesow-adaptacyjnych-i-modernizacyjnych-w-regionie-poprzez-wsparcie-typu-outplacement-obejmu?redirect=http%3A%2F%2Frpo-wupdolnoslaski.praca.gov.pl%2Fwiadomosci%2F%3Fp_p_id%3D101_INSTANCE_4BOuzrbwanco%26p_p_lifecycle%3D0%26p_p_state%3Dnormal%26p_p_mode%3Dview%26p_p_col_id%3Dcolumn-1%26p_p_col_count%3D1)

**[Ogłoszenie o naborze dla](https://rpo.dolnyslask.pl/ogloszenie-o-naborze-dla-poddzialania-8-4-1-godzenie-zycia-zawodowego-i-prywatnego-konkursy-horyzontalne/) [poddziałania 8.4.1 Godzenie](https://rpo.dolnyslask.pl/ogloszenie-o-naborze-dla-poddzialania-8-4-1-godzenie-zycia-zawodowego-i-prywatnego-konkursy-horyzontalne/) [życia zawodowego i prywatnego](https://rpo.dolnyslask.pl/ogloszenie-o-naborze-dla-poddzialania-8-4-1-godzenie-zycia-zawodowego-i-prywatnego-konkursy-horyzontalne/) [– konkursy horyzontalne](https://rpo.dolnyslask.pl/ogloszenie-o-naborze-dla-poddzialania-8-4-1-godzenie-zycia-zawodowego-i-prywatnego-konkursy-horyzontalne/)**

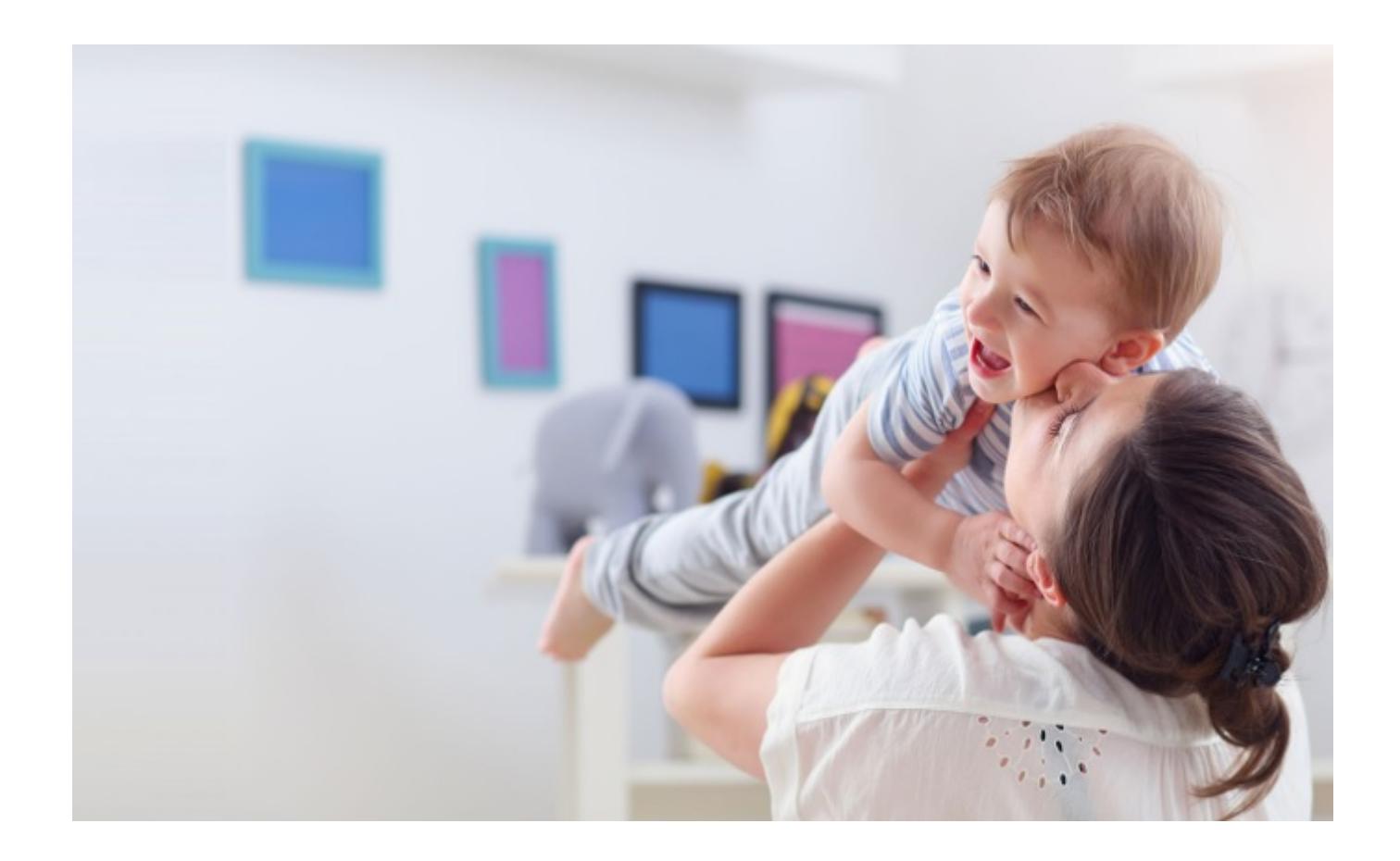

Dolnośląski Wojewódzki Urząd Pracy ogłosił nabór wniosków o dofinansowanie projektów konkursowych w ramach działania 8.4 Godzenie życia zawodowego i prywatnego, poddziałania nr 8.4.1 Godzenie życia zawodowego i prywatnego – konkursy horyzontalne.

**Po informacje dotyczące działania 8.4 zapraszamy na dedykowaną stronę [www.zlobkirpo.dolnyslask.pl.](http://zlobkirpo.dolnyslask.pl/)**

Dokumentacja konkursowa dostępna jest na na stronie [Dolnośląskiego Wojewódzkiego Urzędu Pracy.](http://rpo-wupdolnoslaski.praca.gov.pl/-/5117584-konkurs-nr-rpds-08-04-01-ip-02-02-259-17)

### **[Konkurs dla dolnośląskich](https://rpo.dolnyslask.pl/konkurs-dla-dolnoslaskich-mediow-poszerzamy-perspektywe/) [mediów "Poszerzamy](https://rpo.dolnyslask.pl/konkurs-dla-dolnoslaskich-mediow-poszerzamy-perspektywe/) [perspektywę"](https://rpo.dolnyslask.pl/konkurs-dla-dolnoslaskich-mediow-poszerzamy-perspektywe/)**

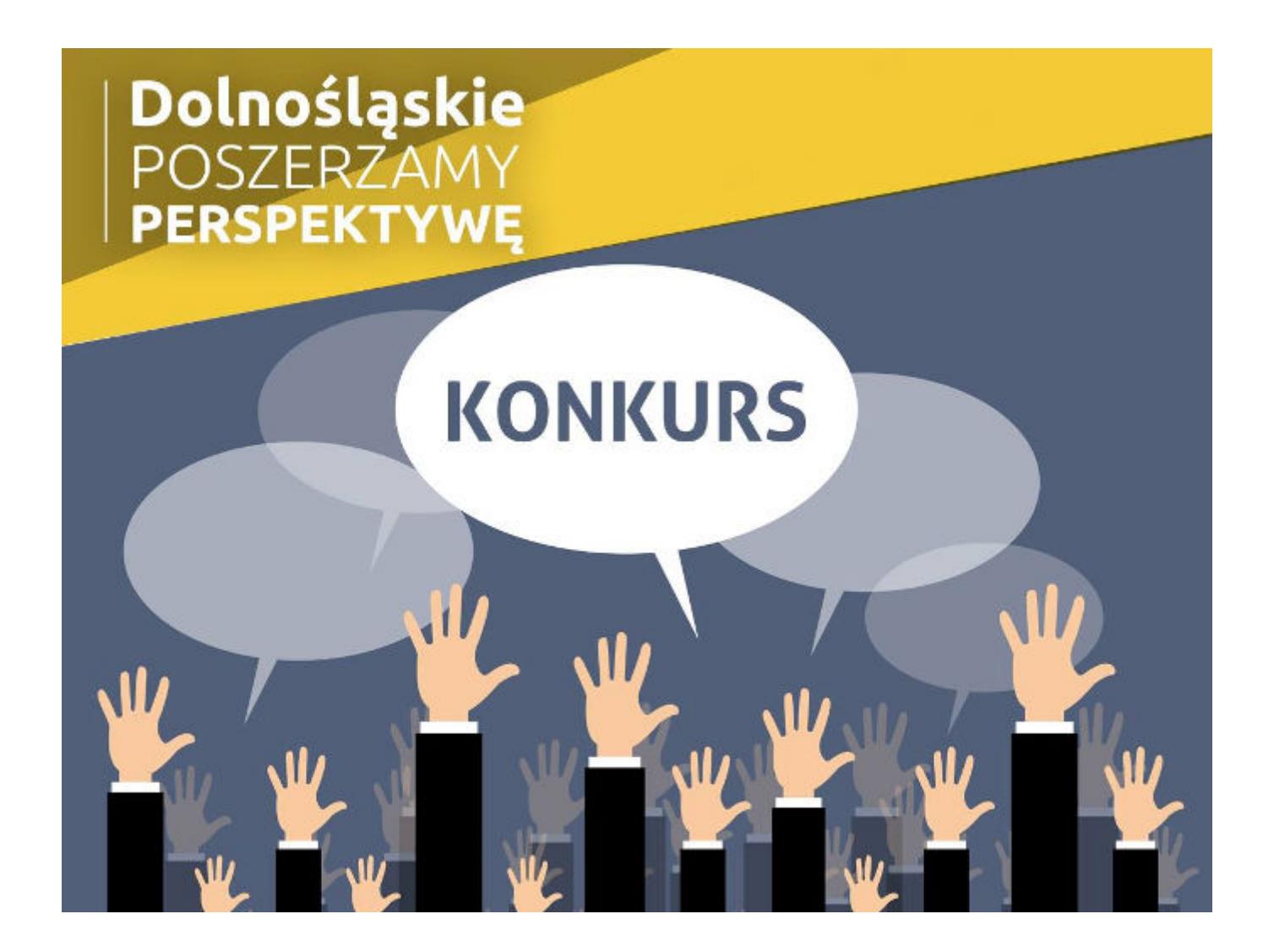

Zapraszamy dolnośląskich dziennikarzy i fotoreporterów do wzięcia udziału w konkursie "Poszerzamy perspektywę", organizowanym przez Urząd Marszałkowski Województwa Dolnośląskiego**.** A jest o co powalczyć – pula nagród wynosi 30 000 zł.

Prace konkursowe należy nadsyłać do 31 października 2017 r., a mogą nimi być wywiady, newsy, audycje telewizyjne i radiowe, materiały internetowe, teksty i programy publicystyczne, fotoreportaże, itp. Tematyka prac – fundusze europejskie na Dolnym Śląsku, a konkretnie program regionalny dla naszego województwa (Regionalny Program Operacyjny Województwa Dolnośląskiego 2014-2020). Przykładowo prace konkursowe mogą poruszać tematy z obszarów: nowoczesny transport, gospodarka niskoemisyjna, innowacyjny Dolny Śląsk, bioróżnorodność, edukacja od przedszkolaka do seniora, badania i rozwój – na pograniczu nauki i biznesu. Udział w konkursie jest bezpłatny i dobrowolny, z zastrzeżeniem, że konkurs nie obejmuje tzw. dziennikarstwa obywatelskiego, czyli wszelkiego rodzaju publikacji na prywatnych stronach, blogach czy w gazetach szkolnych i osiedlowych.

Na prace opublikowane lub wyemitowane od 1 stycznia do 20 października 2017 r. czekamy do 31 października 2017 r. Wówczas komisja konkursowa wyłoni najlepszych i przyzna nagrody w kategoriach: materiał prasowy, materiał internetowy, materiał radiowy, materiał telewizyjny, fotoreportaż.

**WAŻNE DATY:**

- **1 stycznia 20 października 2017 r. należy wyemitować lub opublikować materiał, który zostanie zgłoszony do konkursu**
- **do 31 października 2017 r. należy nadesłać swoje prace**
- **listopad/grudzień 2017 r. rozstrzygnięcie konkursu**

Kontakt w sprawie konkursu:

Dział Informacji i Promocji RPO WD, tel. 71 776 94 66, [infopromo@dolnyslask.pl](mailto:infopromo@dolnyslask.pl)

[Regulamin Konkursu](http://rpo.dolnyslask.pl/wp-content/uploads/2017/04/Regulamin-Konkursu.pdf)

[Regulamin Prac Komisji Konkursowej](http://rpo.dolnyslask.pl/wp-content/uploads/2017/04/Regulamin-Prac-Komisji-Konkursowej.pdf)

[Zarządzenie Marszałka](http://rpo.dolnyslask.pl/wp-content/uploads/2017/04/Zarządzenie-Marszałka.pdf)

[Formularz Uczestnictwa](http://rpo.dolnyslask.pl/wp-content/uploads/2017/04/Formularz-Uczestnictwa.docx)

[Oświadczenie](http://rpo.dolnyslask.pl/wp-content/uploads/2017/04/Oświadczenie.docx)

**[Lista projektów, które](https://rpo.dolnyslask.pl/lista-projektow-ktore-spelnily-kryteria-wyboru-projektow-i-uzyskaly-kolejno-najwieksza-liczbe-punktow-z-wyroznieniem-projektow-wybranych-do-dofinansowania-w-ramach-naboru-nr-rpds-04-04-03-iz-00-02-1/) [spełniły kryteria wyboru](https://rpo.dolnyslask.pl/lista-projektow-ktore-spelnily-kryteria-wyboru-projektow-i-uzyskaly-kolejno-najwieksza-liczbe-punktow-z-wyroznieniem-projektow-wybranych-do-dofinansowania-w-ramach-naboru-nr-rpds-04-04-03-iz-00-02-1/) [projektów i uzyskały kolejno](https://rpo.dolnyslask.pl/lista-projektow-ktore-spelnily-kryteria-wyboru-projektow-i-uzyskaly-kolejno-najwieksza-liczbe-punktow-z-wyroznieniem-projektow-wybranych-do-dofinansowania-w-ramach-naboru-nr-rpds-04-04-03-iz-00-02-1/) [największą liczbę punktów, z](https://rpo.dolnyslask.pl/lista-projektow-ktore-spelnily-kryteria-wyboru-projektow-i-uzyskaly-kolejno-najwieksza-liczbe-punktow-z-wyroznieniem-projektow-wybranych-do-dofinansowania-w-ramach-naboru-nr-rpds-04-04-03-iz-00-02-1/) [wyróżnieniem projektów](https://rpo.dolnyslask.pl/lista-projektow-ktore-spelnily-kryteria-wyboru-projektow-i-uzyskaly-kolejno-najwieksza-liczbe-punktow-z-wyroznieniem-projektow-wybranych-do-dofinansowania-w-ramach-naboru-nr-rpds-04-04-03-iz-00-02-1/) [wybranych do dofinansowania w](https://rpo.dolnyslask.pl/lista-projektow-ktore-spelnily-kryteria-wyboru-projektow-i-uzyskaly-kolejno-najwieksza-liczbe-punktow-z-wyroznieniem-projektow-wybranych-do-dofinansowania-w-ramach-naboru-nr-rpds-04-04-03-iz-00-02-1/) [ramach naboru nr](https://rpo.dolnyslask.pl/lista-projektow-ktore-spelnily-kryteria-wyboru-projektow-i-uzyskaly-kolejno-najwieksza-liczbe-punktow-z-wyroznieniem-projektow-wybranych-do-dofinansowania-w-ramach-naboru-nr-rpds-04-04-03-iz-00-02-1/) [RPDS.04.04.03-IZ.00-02-193/16](https://rpo.dolnyslask.pl/lista-projektow-ktore-spelnily-kryteria-wyboru-projektow-i-uzyskaly-kolejno-najwieksza-liczbe-punktow-z-wyroznieniem-projektow-wybranych-do-dofinansowania-w-ramach-naboru-nr-rpds-04-04-03-iz-00-02-1/)**

W dniu 10 lipca 2017r. Zarząd Województwa Dolnośląskiego, pełniący rolę Instytucji Zarządzającej Regionalnym Programem Operacyjnym Województwa Dolnośląskiego 2014-2020 w sprawie naboru wniosków o dofinansowanie realizacji projektów ze środków Europejskiego Funduszu Rozwoju Regionalnego w ramach Regionalnego Programu Operacyjnego Województwa Dolnośląskiego 2014-2020 podjął uchwałę nr 4066/V/17 w sprawie wyboru projektów w trybie konkursowym do dofinansowania ze środków

Europejskiego Funduszu Rozwoju Regionalnego w ramach Regionalnego Programu Operacyjnego Województwa Dolnośląskiego 2014-2020 dla Działania 4.4 Ochrona i udostępnianie zasobów przyrodniczych – Poddziałanie 4.4.3 Ochrona i udostępnianie zasobów przyrodniczych – ZIT AJ **(Nr naboru RPDS.04.04.03- IZ.00-02-193/16)**.

Do dofinansowania został wybrany **1 projekt**, którego wartość całkowita wynosi **4 570 547,10 PLN**, natomiast wartość dofinansowania wynosi **3 884 965,03 PLN**.

Lista projektów, które spełniły kryteria wyboru projektów i uzyskały kolejno największą liczbę punktów, z wyróżnieniem projektów wybranych do dofinansowania w ramach konkursu, informacia o składzie Komisii Oceny Projektów powołanej dla oceny spełnienia kryteriów wyboru projektów złożonych w ramach naboru wniosków o dofinansowanie realizacji projektów ze środków Europejskiego Funduszu Rozwoju Regionalnego w ramach Regionalnego Programu Operacyjnego Województwa Dolnośląskiego 2014-2020 dla Działania 4.4 Ochrona i udostępnianie zasobów przyrodniczych – Poddziałanie 4.4.3 Ochrona i udostępnianie zasobów przyrodniczych – ZIT AJ (Nr naboru RPDS.04.04.03- IZ.00-02-193/16) oraz Regulamin pracy KOP znajduje się ponadto w zakładce z [ogłoszeniem o naborze.](http://rpo.dolnyslask.pl/ogloszenie-o-konkursie-dla-poddzialania-4-4-3-ochrona-i-udostepnianie-zasobow-przyrodniczych-zit-aj/)

[Lista projektów, które spełniły kryteria wyboru projektów i](http://rpo.dolnyslask.pl/wp-content/uploads/2017/07/Lista-projektówktóre-spełniły-kryt.-wyb.-proj.-i-uzyskały-kolejno-najw.-liczb.-pkt.-z-wyróż.-proj.-wybr.-do-dof..pdf) [uzyskały kolejno największą liczbę punktów, z wyróżnieniem](http://rpo.dolnyslask.pl/wp-content/uploads/2017/07/Lista-projektówktóre-spełniły-kryt.-wyb.-proj.-i-uzyskały-kolejno-najw.-liczb.-pkt.-z-wyróż.-proj.-wybr.-do-dof..pdf) [projektów wybranych do dofinansowania – dla naboru](http://rpo.dolnyslask.pl/wp-content/uploads/2017/07/Lista-projektówktóre-spełniły-kryt.-wyb.-proj.-i-uzyskały-kolejno-najw.-liczb.-pkt.-z-wyróż.-proj.-wybr.-do-dof..pdf) [RPDS.04.04.03-IZ.00-02-193/16](http://rpo.dolnyslask.pl/wp-content/uploads/2017/07/Lista-projektówktóre-spełniły-kryt.-wyb.-proj.-i-uzyskały-kolejno-najw.-liczb.-pkt.-z-wyróż.-proj.-wybr.-do-dof..pdf)

[Regulamin pracy KOP](http://rpo.dolnyslask.pl/wp-content/uploads/2017/07/Regulamin-KOP-IZ-RPO-WD-konkurs-07.11.16-pdf.pdf)

[Skład Komisji Oceny Projektów](http://rpo.dolnyslask.pl/wp-content/uploads/2017/07/Skład-Komisji-Oceny-Projektów.pdf)

# **[Ogłoszenie o konkursie w](https://rpo.dolnyslask.pl/ogloszenie-o-konkursie-w-ramach-poddzialania-1-5-2-rozwoj-produktow-i-uslug-w-msp-zit-aw-schemat-1-5-a-wsparcie-innowacyjnosci-produktowej-i-procesowej-msp-z-wylaczeniem-mikroprzedsiebiorst/) [ramach poddziałania 1.5.2](https://rpo.dolnyslask.pl/ogloszenie-o-konkursie-w-ramach-poddzialania-1-5-2-rozwoj-produktow-i-uslug-w-msp-zit-aw-schemat-1-5-a-wsparcie-innowacyjnosci-produktowej-i-procesowej-msp-z-wylaczeniem-mikroprzedsiebiorst/) [Rozwój produktów i usług w](https://rpo.dolnyslask.pl/ogloszenie-o-konkursie-w-ramach-poddzialania-1-5-2-rozwoj-produktow-i-uslug-w-msp-zit-aw-schemat-1-5-a-wsparcie-innowacyjnosci-produktowej-i-procesowej-msp-z-wylaczeniem-mikroprzedsiebiorst/) [MŚP – ZIT AW Schemat 1.5 A](https://rpo.dolnyslask.pl/ogloszenie-o-konkursie-w-ramach-poddzialania-1-5-2-rozwoj-produktow-i-uslug-w-msp-zit-aw-schemat-1-5-a-wsparcie-innowacyjnosci-produktowej-i-procesowej-msp-z-wylaczeniem-mikroprzedsiebiorst/) [Wsparcie innowacyjności](https://rpo.dolnyslask.pl/ogloszenie-o-konkursie-w-ramach-poddzialania-1-5-2-rozwoj-produktow-i-uslug-w-msp-zit-aw-schemat-1-5-a-wsparcie-innowacyjnosci-produktowej-i-procesowej-msp-z-wylaczeniem-mikroprzedsiebiorst/) [produktowej i procesowej MŚP](https://rpo.dolnyslask.pl/ogloszenie-o-konkursie-w-ramach-poddzialania-1-5-2-rozwoj-produktow-i-uslug-w-msp-zit-aw-schemat-1-5-a-wsparcie-innowacyjnosci-produktowej-i-procesowej-msp-z-wylaczeniem-mikroprzedsiebiorst/)**

Instytucja Pośrednicząca Aglomeracji Wałbrzyskiej ogłosiła nabór wniosków o dofinansowanie realizacji projektów w ramach poddziałania 1.5.2 Rozwój produktów i usług w MŚP – ZIT AW Schemat 1.5 A Wsparcie innowacyjności produktowej i procesowej MŚP (Z wyłączeniem mikroprzedsiębiorstw działających do 2 lat).

Szczegółowe informacje oraz niezbędna dokumentacja dostępna jest na stronie [Instytucji Pośredniczącej Aglomeracji](http://www.ipaw.walbrzych.eu/skorzystaj-z-programu/ogloszenia-i-wyniki-naborow-wnioskow/poddzialanie-1-5-2-rozwoj-produktow-i-uslug-w-msp-zit-aw-schemat-1-5-a-wsparcie-innowacyjnosci-produktowej-i-procesowej-msp-z-wylaczeniem-mikroprzedsiebiorstw-dzialajacych-do-2-lat/) [Wałbrzyskiej.](http://www.ipaw.walbrzych.eu/skorzystaj-z-programu/ogloszenia-i-wyniki-naborow-wnioskow/poddzialanie-1-5-2-rozwoj-produktow-i-uslug-w-msp-zit-aw-schemat-1-5-a-wsparcie-innowacyjnosci-produktowej-i-procesowej-msp-z-wylaczeniem-mikroprzedsiebiorstw-dzialajacych-do-2-lat/)

### **[Ogłoszenie o naborze dla](https://rpo.dolnyslask.pl/ogloszenie-o-naborze-dla-poddzialania-4-4-1-ochrona-i-udostepnianie-zasobow-przyrodniczych-konkursy-horyzontalne/)**

## **[poddziałania 4.4.1 Ochrona i](https://rpo.dolnyslask.pl/ogloszenie-o-naborze-dla-poddzialania-4-4-1-ochrona-i-udostepnianie-zasobow-przyrodniczych-konkursy-horyzontalne/) [udostępnianie zasobów](https://rpo.dolnyslask.pl/ogloszenie-o-naborze-dla-poddzialania-4-4-1-ochrona-i-udostepnianie-zasobow-przyrodniczych-konkursy-horyzontalne/) [przyrodniczych – konkursy](https://rpo.dolnyslask.pl/ogloszenie-o-naborze-dla-poddzialania-4-4-1-ochrona-i-udostepnianie-zasobow-przyrodniczych-konkursy-horyzontalne/) [horyzontalne](https://rpo.dolnyslask.pl/ogloszenie-o-naborze-dla-poddzialania-4-4-1-ochrona-i-udostepnianie-zasobow-przyrodniczych-konkursy-horyzontalne/)**

### **Etapy weryfikacji**

[Lista projektów, które spełniły kryteria wyboru projektów i](http://rpo.dolnyslask.pl/wp-content/uploads/2018/04/Lista-projektów-wybranych-do-dofinansowania-n.-256-aktualizacja-23.04.2018.pdf) [uzyskały kolejno największą liczbę punktów z wyróżnieniem](http://rpo.dolnyslask.pl/wp-content/uploads/2018/04/Lista-projektów-wybranych-do-dofinansowania-n.-256-aktualizacja-23.04.2018.pdf) [projektów wybranych do dofinansowania w ramach naboru nr](http://rpo.dolnyslask.pl/wp-content/uploads/2018/04/Lista-projektów-wybranych-do-dofinansowania-n.-256-aktualizacja-23.04.2018.pdf) [RPDS.04.04.01-IZ.00-02-256/17 – zmiana listy 23.04.2018](http://rpo.dolnyslask.pl/wp-content/uploads/2018/04/Lista-projektów-wybranych-do-dofinansowania-n.-256-aktualizacja-23.04.2018.pdf)

[Lista projektów, które spełniły kryteria wyboru projektów i](http://rpo.dolnyslask.pl/wp-content/uploads/2018/01/Lista-proj.które-spełniły-kryt-wyb.-proj.-i-uzyskały-największą-liczbę-pkt.-z-wyróznieniem-projektów-wybr.-do-dofi..pdf) [uzyskały kolejno największą liczbę punktów, z wyróżnieniem](http://rpo.dolnyslask.pl/wp-content/uploads/2018/01/Lista-proj.które-spełniły-kryt-wyb.-proj.-i-uzyskały-największą-liczbę-pkt.-z-wyróznieniem-projektów-wybr.-do-dofi..pdf) [projektów wybranych do dofinansowania w ramach naboru](http://rpo.dolnyslask.pl/wp-content/uploads/2018/01/Lista-proj.które-spełniły-kryt-wyb.-proj.-i-uzyskały-największą-liczbę-pkt.-z-wyróznieniem-projektów-wybr.-do-dofi..pdf) [RPDS.04.04.01-IZ.00-02-256/17](http://rpo.dolnyslask.pl/wp-content/uploads/2018/01/Lista-proj.które-spełniły-kryt-wyb.-proj.-i-uzyskały-największą-liczbę-pkt.-z-wyróznieniem-projektów-wybr.-do-dofi..pdf)

[Regulamin pracy KOP](http://rpo.dolnyslask.pl/wp-content/uploads/2018/01/Regulamin-KOP-KONKURS-IZ-19.07.2017-PDF.pdf)

[Informacja o Składzie Komisji Oceny Projektów](http://rpo.dolnyslask.pl/wp-content/uploads/2018/01/Skład-Komisji-Oceny-Projektów.pdf)

[Lista projektów skierowanych do oceny merytorycznej w ramach](http://rpo.dolnyslask.pl/wp-content/uploads/2017/11/Lista-projektów-skierowanych-do-oceny-merytorycznej-09.11.2017.pdf) [naboru RPDS.04.04.01-IZ.00-02-256/17](http://rpo.dolnyslask.pl/wp-content/uploads/2017/11/Lista-projektów-skierowanych-do-oceny-merytorycznej-09.11.2017.pdf)

[Lista złożonych wniosków w ramach konkursu RPDS.04.04.01-](http://rpo.dolnyslask.pl/wp-content/uploads/2017/09/Lista-projektów-złożonych-w-ramach-naboru-RPDS.04.04.01-IZ.00-02-256-17.pdf) [IZ.00-02-256/17](http://rpo.dolnyslask.pl/wp-content/uploads/2017/09/Lista-projektów-złożonych-w-ramach-naboru-RPDS.04.04.01-IZ.00-02-256-17.pdf)

Ogłoszenie o konkursie nr RPDS.04.04.01-IZ.00-02-256/17 dla poddziałania 4.4.1 Ochrona i udostępnianie zasobów przyrodniczych – konkursy horyzontalne.

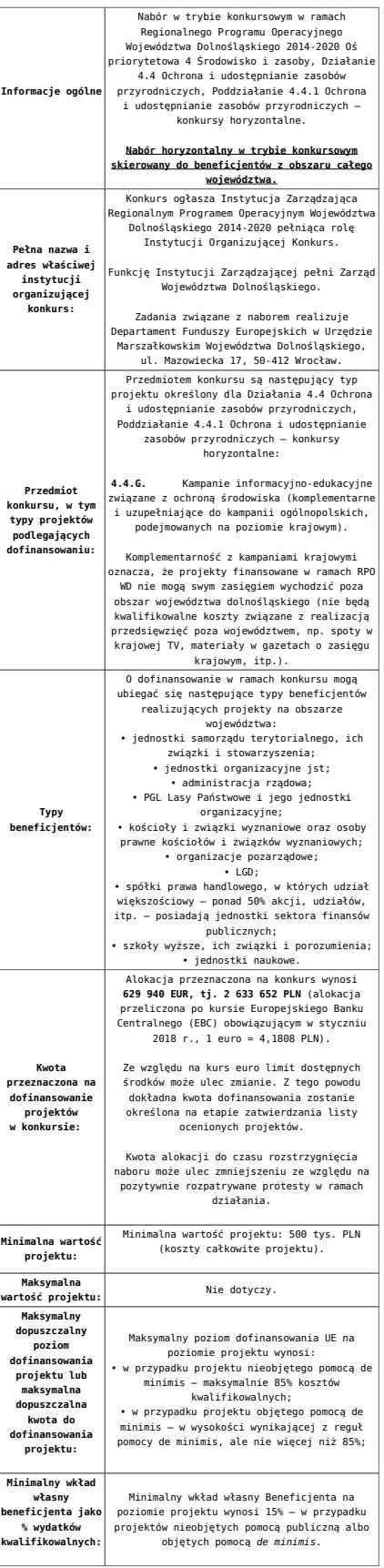

**Termin, miejsce i forma składania wniosków o dofinansowanie projektu:**  Wnioskodawca wypełnia wniosek o<br>dofinansowanie za pośrednictwem aplikacji –<br>generator wniosków o dofinansowanie EFRR –<br>https://snow-umwd.dolnyslask.pl<br>https://snow-umwd.dolnyslask.pl<br>I DYK w ramach niniejszego konkursu w t **15.00 dnia 31 sierpnia 2017 r.** Logowanie do Generatora Wniosków w celu wypełnienia i złożenia wniosku o dofinansowanie będzie możliwe w czasie trwania naboru wniosków. Aplikacja służy do przygotowania wniosku o dofinansowanie projektu realizowanego w ramach Regionalnego Programu Operacyjnego Województwa Dolnośląskiego 2014-2020. System umożliwia tworzenie, edycję oraz wydruk wniosków o dofinansowanie, a także zapewnia możliwość ich złożenia do właściwej instytucji. Ponadto w ww. terminie **do godz. 15.00 dnia 31 sierpnia 2017 r.** do siedziby IOK należy dostarczyć jeden egzemplarz wydrukowanej<br>z aplikacji Generator Wniosków papierowej<br>wersji wniosku, opatrzonej czytelnym<br>podpisem/ami lub parafą i z pieczęcią imienną<br>osoby/ób uprawnionej/ych do reprezentowania<br>Wnioskodawcy załącznikami). **Za datę wpływu do IOK uznaje się datę wpływu wniosku w wersji papierowej.** Papierowa wersja wniosku może zostać dostarczona: a) osobiście lub za pośrednictwem kuriera do kancelarii Departamentu Funduszy Europejskich mieszczącej się pod adresem: Urząd Marszałkowski Województwa Dolnośląskiego Departament Funduszy Europejskich ul. Mazowiecka 17 50-412 Wrocław II piętro, pokój nr 2019 b) za pośrednictwem polskiego operatora wyznaczonego, w rozumieniu ustawy z dnia 23 listopada 2012 r. – Prawo pocztowe, na adres: Urząd Marszałkowski Województwa Dolnośląskiego Departament Funduszy Europejskich ul. Mazowiecka 17 50-412 Wrocław II piętro, pokój nr 2019 Zgodnie z art. 57 § 5 KPA termin uważa się za zachowany, jeżeli przed jego upływem nadano pismo w polskiej placówce pocztowej operatora wyznaczonego w rozumieniu ustawy z dnia 23 listopada 2012 r. – Prawo pocztowe. W takim wypadku decyduje data stempla pocztowego. Decyzją Prezesa Urzędu Komunikacji Elektronicznej z dnia 30 czerwca 2015 r., wydaną na podstawie art. 71 ustawy z dnia 23 listopada 2012 r. – Prawo pocztowe, dokonany został wybór operatora wyznaczonego do świadczenia usług powszechnych na lata 2016-2025, którym została Poczta Polska SA. Suma kontrolna wersii elektronicznej wniosk (w systemie) musi być identyczna z sumą kontrolną papierowej wersji wniosku. Wniosek wraz z załącznikami (jeśli dotyczy) należy złożyć w zamkniętej kopercie, (lub innym opakowaniu np. pudełku) której opis zawiera następujące informacje:<br>zawiera następujące informacje • pełna nazwa Wnioskodawcy wraz z adresem wniosek o dofinansowanie projektu w ramach naboru nr ………….. • tytuł projektu  $\cdot$  numer wniosku o dofinan • "Nie otwierać przed wpływem do Wydziału Wdrażania EFRR". Wraz z wnioskiem należy dostarczyć pismo przewodnie, na którym zostanie potwierdzony wpływ wniosku do IOK. Pismo to powinno zawierać te same informacje, które znajdują się na kopercie. Wnioski złożone wyłącznie w wersji papierowej albo wyłącznie w wersji elektronicznej zostaną uznane za nieskutecznie złożone i pozostawione bez rozpatrzenia. W takim przypadku wersja papierowa wniosku (o ile zostanie złożona) będzie odsyłana na wskazany we wniosku o dofinansowanie adres korespondencyjny w ciągu 14 dni od daty złożenia. Oświadczenia oraz dane zawarte we wniosku o dofinansowanie projektu są składane pod rygorem odpowiedzialności karnej za składanie fałszywych zeznań. .<br>Wnioskodawca ma możliwość wycofania wniosku o dofinansowanie podczas trwania konkursu oraz na każdym etapie jego oceny. Należy wówczas dostarczyć do IOK pismo z prośbą o wycofanie wniosku podpisane przez osobę uprawnioną do podejmowania decyzji w imieniu wnioskodawcy. IZ RPO WD zastrzega sobie możliwość

wydłużenia terminu składania wniosków lub złożenia ich w innej formie niż wyżej opisana. Decyzja w powyższej kwestii zostanie przedstawiona w formie komunikatu we wszystkich miejscach, gdzie opublikowano ogłoszenie.

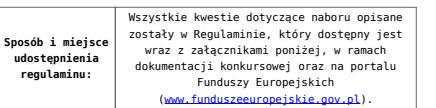

#### **Dokumentacja konkursowa**

[Ogłoszenie o konkursie 4.4.1 G-wersja obowiązująca od](http://rpo.dolnyslask.pl/wp-content/uploads/2018/01/Ogloszenie-o-konkursie-4.4.1-G-zmiana.docx) [15.01.2018](http://rpo.dolnyslask.pl/wp-content/uploads/2018/01/Ogloszenie-o-konkursie-4.4.1-G-zmiana.docx)

[Ogłoszenie o konkursie 4.4.1.G – wersja archiwalna](http://rpo.dolnyslask.pl/wp-content/uploads/2017/06/Ogloszenie-o-konkursie-4.4.1-G.docx)

[Regulamin-4.4.G – zmiana- śledź wersja obowiązująca od](http://rpo.dolnyslask.pl/wp-content/uploads/2018/01/Regulamin-4.4.G-zmiana-śledź-zmiany.docx) [15.01.2018](http://rpo.dolnyslask.pl/wp-content/uploads/2018/01/Regulamin-4.4.G-zmiana-śledź-zmiany.docx)

[Regulamin-4.4.G -zmiana -wersja obowiązująca od 15.01.2018](http://rpo.dolnyslask.pl/wp-content/uploads/2018/01/Regulamin-4.4.G-zmiana-czysty.docx)

[Regulamin-4.4.G- wersja archiwalna do 14.01.2018](http://rpo.dolnyslask.pl/wp-content/uploads/2017/06/Regulamin-4.4.G-final.docx)

[Załącznik nr 1 do regulaminu – Kryteria\\_wyboru\\_4.4 G](http://rpo.dolnyslask.pl/wp-content/uploads/2017/06/Załącznik-nr-1-do-regulaminu-Kryteria_wyboru_4.4-G-final.docx)

[Załącznik nr 2 do regulaminu konkursu -Wskaźniki – 4.4 G](http://rpo.dolnyslask.pl/wp-content/uploads/2017/06/Załącznik-nr-2-do-regulaminu-konkursu-Wskaźniki-4.4-G-final.docx)

[Wzór-wniosku](http://rpo.dolnyslask.pl/wp-content/uploads/2017/06/Wzór-wniosku.doc)

form zakres inf pom de minimis przedsieb

Formularz pomoc inna niż pomoc w rolnictwie lub r

[Instrukcja\\_16\\_2017\\_v3](http://rpo.dolnyslask.pl/wp-content/uploads/2017/06/Instrukcja_16_2017_v3.pdf)

n formularz zakres informacji pomo de minimis

[oswiad\\_pp\\_de\\_minimis](http://rpo.dolnyslask.pl/wp-content/uploads/2017/06/oswiad_pp_de_minimis.doc)

[oswiad-o-braku-pom-publ\\_pom-de-min](http://rpo.dolnyslask.pl/wp-content/uploads/2017/06/oswiad-o-braku-pom-publ_pom-de-min.docx)

[Oświadczenie wnioskodawcy dot. 4.4 G](http://rpo.dolnyslask.pl/wp-content/uploads/2017/06/Oświadczenie-wnioskodawcy-dot.-4.4-G.docx)

[oświadczenie-VAT-dla-Partnera-zał.-do-WND-v.2.0a](http://rpo.dolnyslask.pl/wp-content/uploads/2017/06/oświadczenie-VAT-dla-Partnera-zał.-do-WND-v.2.0a.docx)

[oświadczenie-VAT-dla-Podmiotu-realizującego-Projekt-zał.-do-](http://rpo.dolnyslask.pl/wp-content/uploads/2017/06/oświadczenie-VAT-dla-Podmiotu-realizującego-Projekt-zał.-do-WND-v.2.0a.docx)[WND-v.2.0a](http://rpo.dolnyslask.pl/wp-content/uploads/2017/06/oświadczenie-VAT-dla-Podmiotu-realizującego-Projekt-zał.-do-WND-v.2.0a.docx)

[oświadczenie-VAT-dla-Wnioskodawcy-zał.-do-WND-v.2.0a](http://rpo.dolnyslask.pl/wp-content/uploads/2017/06/oświadczenie-VAT-dla-Wnioskodawcy-zał.-do-WND-v.2.0a.docx)

[szerokie-pelnomocnictwo-ECR-03.02.2016](http://rpo.dolnyslask.pl/wp-content/uploads/2017/06/szerokie-pelnomocnictwo-ECR-03.02.2016.doc)

[UOKiK-Pomoc-publiczna-Inf.-dod.](http://rpo.dolnyslask.pl/wp-content/uploads/2017/06/UOKiK-Pomoc-publiczna-Inf.-dod..pdf)

[wklad-niepieniezny-bez-pp-12](http://rpo.dolnyslask.pl/wp-content/uploads/2017/06/wklad-niepieniezny-bez-pp-12.docx)

[wklad-niepieniezny-z-pp2](http://rpo.dolnyslask.pl/wp-content/uploads/2017/06/wklad-niepieniezny-z-pp2.docx)

[wklad-niepieniezny-z-pp-i-bez-pp2](http://rpo.dolnyslask.pl/wp-content/uploads/2017/06/wklad-niepieniezny-z-pp-i-bez-pp2.docx)

[Załacznik-dotyczący-określenia-poziomu-wsparcia-w](http://rpo.dolnyslask.pl/wp-content/uploads/2017/06/Załacznik-dotyczący-określenia-poziomu-wsparcia-w-projektach-partnerskich-ostetczny.xlsx)[projektach-partnerskich-ostetczny](http://rpo.dolnyslask.pl/wp-content/uploads/2017/06/Załacznik-dotyczący-określenia-poziomu-wsparcia-w-projektach-partnerskich-ostetczny.xlsx)

Wzór umowy EFRR 2014 2020 ver 10 30 marca 17

[Załącznik nr 1 Harmonogram rzeczowo- finansowy bez](http://rpo.dolnyslask.pl/wp-content/uploads/2017/06/Załącznik-nr-1-Harmonogram-rzeczowo-finansowy-bez-budż.państw.1.xls) [budż.państw.](http://rpo.dolnyslask.pl/wp-content/uploads/2017/06/Załącznik-nr-1-Harmonogram-rzeczowo-finansowy-bez-budż.państw.1.xls)

[Załącznik nr 1a Harmonogram rzecz-finan. dla projektów z](http://rpo.dolnyslask.pl/wp-content/uploads/2017/06/Załącznik-nr-1a-Harmonogram-rzecz-finan.-dla-projektów-z-budżetem-Państwa1.xls) [budżetem Państwa](http://rpo.dolnyslask.pl/wp-content/uploads/2017/06/Załącznik-nr-1a-Harmonogram-rzecz-finan.-dla-projektów-z-budżetem-Państwa1.xls)

[Załącznik nr 2 Harmonogram zamówień dla Projektu](http://rpo.dolnyslask.pl/wp-content/uploads/2017/06/Załącznik-nr-2-Harmonogram-zamówień-dla-Projektu1.docx)

[Załącznik nr 3 Harmonogram płatności](http://rpo.dolnyslask.pl/wp-content/uploads/2017/06/Załącznik-nr-3-Harmonogram-płatności1.xls)

[Załącznik nr 4 Montaż finansowy Projektu](http://rpo.dolnyslask.pl/wp-content/uploads/2017/06/Załącznik-nr-4-Montaż-finansowy-Projektu1.xls)

[Załącznik nr 5 Skwantyfikowane wskaźniki osiągnięcia](http://rpo.dolnyslask.pl/wp-content/uploads/2017/06/Załącznik-nr-5-Skwantyfikowane-wskaźniki-osiągnięcia-rzeczowej-realizacji1.doc) [rzeczowej realizacji](http://rpo.dolnyslask.pl/wp-content/uploads/2017/06/Załącznik-nr-5-Skwantyfikowane-wskaźniki-osiągnięcia-rzeczowej-realizacji1.doc)

[Załącznik nr 7 Oświadczenie VAT dla Beneficjenta](http://rpo.dolnyslask.pl/wp-content/uploads/2017/06/Załącznik-nr-7-Oświadczenie-VAT-dla-Beneficjenta1.docx)

[Załącznik nr 8 Oświadczenie VAT dla Partnera](http://rpo.dolnyslask.pl/wp-content/uploads/2017/06/Załącznik-nr-8-Oświadczenie-VAT-dla-Partnera1.docx)

[Załącznik nr 9 Oświadczenie VAT dla Podmiotu realizującego](http://rpo.dolnyslask.pl/wp-content/uploads/2017/06/Załącznik-nr-9-Oświadczenie-VAT-dla-Podmiotu-realizującego-projekt1.docx) [projekt](http://rpo.dolnyslask.pl/wp-content/uploads/2017/06/Załącznik-nr-9-Oświadczenie-VAT-dla-Podmiotu-realizującego-projekt1.docx)

[Załącznik nr 10 Zestawienie dokumentów dotyczących operacji](http://rpo.dolnyslask.pl/wp-content/uploads/2017/06/Załącznik-nr-10-Zestawienie-dokumentów-dotyczących-operacji1.doc)

[Załącznik nr 11 Wykaz dokumentów do wniosku o płatność –](http://rpo.dolnyslask.pl/wp-content/uploads/2017/06/Załącznik-nr-11-Wykaz-dokumentów-do-wniosku-o-płatność-wersja-nanieś-zmiany1.doc) [wersja nanieś zmiany](http://rpo.dolnyslask.pl/wp-content/uploads/2017/06/Załącznik-nr-11-Wykaz-dokumentów-do-wniosku-o-płatność-wersja-nanieś-zmiany1.doc)

[Załącznik nr 12 Zakres przetwarzanych danych osobowych](http://rpo.dolnyslask.pl/wp-content/uploads/2017/06/Załącznik-nr-12-Zakres-przetwarzanych-danych-osobowych1.docx) [Załącznik nr 13 Obowiązki informacyjne Beneficjenta EFRR](http://rpo.dolnyslask.pl/wp-content/uploads/2017/06/Załącznik-nr-13-Obowiązki-informacyjne-Beneficjenta-EFRR1.doc) [Załącznik nr 14 Klasyfikacja budżetowa projektu](http://rpo.dolnyslask.pl/wp-content/uploads/2017/06/Załącznik-nr-14-Klasyfikacja-budżetowa-projektu1.xls)

### **Często zadawane pytania i odpowiedzi**

[FAQ 4.4G](http://rpo.dolnyslask.pl/wp-content/uploads/2017/06/FAQ-4.4G.docx)

# **[Ogłoszenie o naborze dla](https://rpo.dolnyslask.pl/ogloszenie-o-naborze-dla-dzialania-3-4-3-wdrazanie-strategii-niskoemisyjnych-zit-aj/) [działania 3.4.3 Wdrażanie](https://rpo.dolnyslask.pl/ogloszenie-o-naborze-dla-dzialania-3-4-3-wdrazanie-strategii-niskoemisyjnych-zit-aj/) [strategii niskoemisyjnych –](https://rpo.dolnyslask.pl/ogloszenie-o-naborze-dla-dzialania-3-4-3-wdrazanie-strategii-niskoemisyjnych-zit-aj/) [ZIT AJ](https://rpo.dolnyslask.pl/ogloszenie-o-naborze-dla-dzialania-3-4-3-wdrazanie-strategii-niskoemisyjnych-zit-aj/)**

### **Etapy weryfikacji**

[Lista projektów, które spełniły kryteria wyboru projektów i](http://rpo.dolnyslask.pl/wp-content/uploads/2018/02/Lista-proj-które-spełniły-kryt-wyboru-proj-i-uzyskały-największą-l-pkt-z-wyr-proj-wybranych-do-dof.pdf) [uzyskały kolejno największą liczbę punktów, z wyróżnieniem](http://rpo.dolnyslask.pl/wp-content/uploads/2018/02/Lista-proj-które-spełniły-kryt-wyboru-proj-i-uzyskały-największą-l-pkt-z-wyr-proj-wybranych-do-dof.pdf) [projektów wybranych do dofinansowania](http://rpo.dolnyslask.pl/wp-content/uploads/2018/02/Lista-proj-które-spełniły-kryt-wyboru-proj-i-uzyskały-największą-l-pkt-z-wyr-proj-wybranych-do-dof.pdf)

[Regulamin KOP](http://rpo.dolnyslask.pl/wp-content/uploads/2017/06/Regulamin-KOP-KONURS-ZIT_PDF-14.09.2017.pdf)

[Skład Komisji Oceny Projektów](http://rpo.dolnyslask.pl/wp-content/uploads/2018/02/Skład-Komisji-Oceny-Projektów2.pdf)

[Lista projektów skierowanych do oceny Strategicznej ZIT AJ nr](http://rpo.dolnyslask.pl/wp-content/uploads/2017/12/Lista-projektów-skierowanych-do-Oceny-Strategicznej-ZIT-RPDS.03.04.03-IZ.00-02-255.pdf) [naboru RPDS.03.04.03-IZ.00-02-255/17](http://rpo.dolnyslask.pl/wp-content/uploads/2017/12/Lista-projektów-skierowanych-do-Oceny-Strategicznej-ZIT-RPDS.03.04.03-IZ.00-02-255.pdf)

[Wyniki oceny formalnej wniosków o dofinansowanie w ramach](http://rpo.dolnyslask.pl/wp-content/uploads/2017/11/Lista-proj-skierowanych-do-oceny-meryt-255.pdf) [naboru dla Poddziałania 3.4.3 Wdrażanie strategii](http://rpo.dolnyslask.pl/wp-content/uploads/2017/11/Lista-proj-skierowanych-do-oceny-meryt-255.pdf) [niskoemisyjnych – ZIT AJ nr naboru RPDS.03.04.03-](http://rpo.dolnyslask.pl/wp-content/uploads/2017/11/Lista-proj-skierowanych-do-oceny-meryt-255.pdf) [IZ.00-02-255/17 ZIT AJ](http://rpo.dolnyslask.pl/wp-content/uploads/2017/11/Lista-proj-skierowanych-do-oceny-meryt-255.pdf)

[Lista projektów złożonych w ramach naboru RPDS.03.04.03-](http://rpo.dolnyslask.pl/wp-content/uploads/2017/09/Lista-projektów-złożonych-w-ramach-naboru-RPDS.03.04.03-IZ.00-02-255-17-ZIT-AJ.pdf) [IZ.00-02-255/17 ZIT AJ](http://rpo.dolnyslask.pl/wp-content/uploads/2017/09/Lista-projektów-złożonych-w-ramach-naboru-RPDS.03.04.03-IZ.00-02-255-17-ZIT-AJ.pdf)

Ogłoszenie o konkursie nr RPDS.03.04.03-IZ.00-02-255/17 dla Poddziałania 3.4.3 Wdrażanie strategii niskoemisyjnych – ZIT AJ.

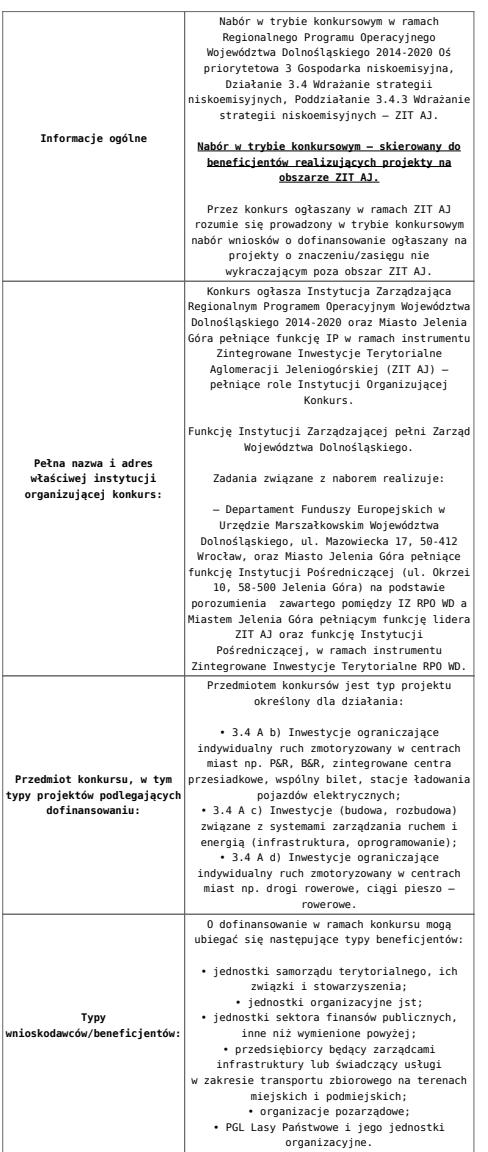

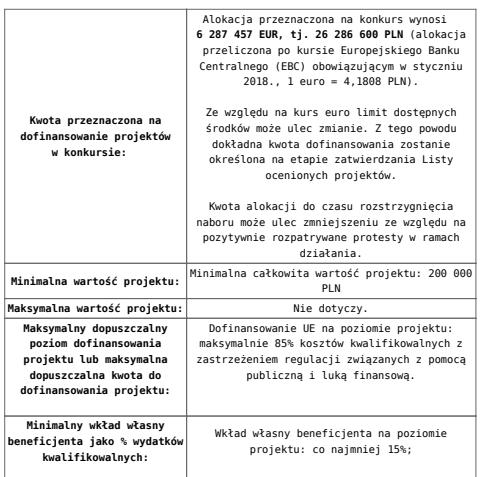

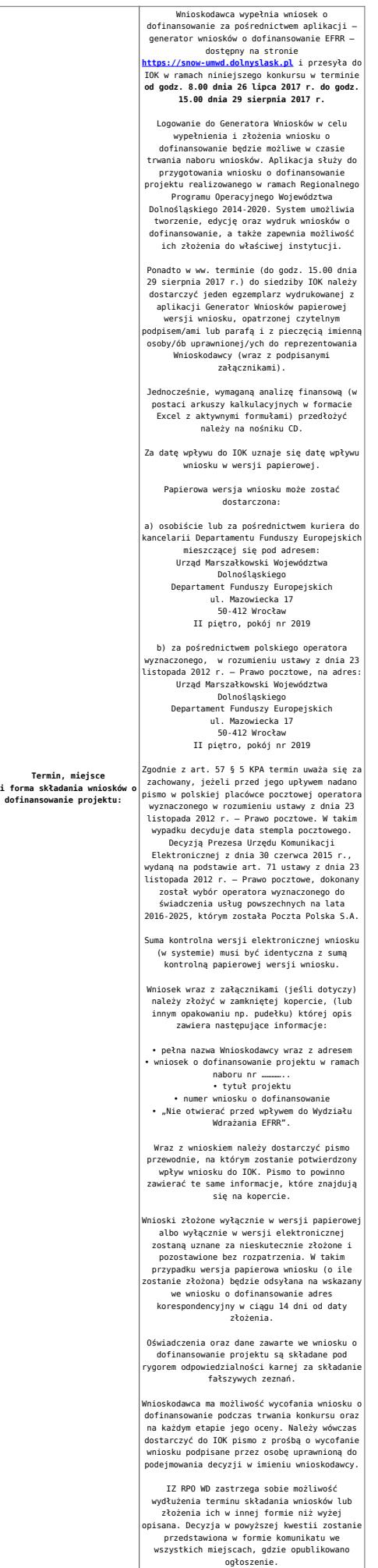

#### **Dokumentacja konkursowa**

[Ogłoszenie o konkursie 3.4.3 – ZIT AJ – obowiązuje od](http://rpo.dolnyslask.pl/wp-content/uploads/2017/06/Ogloszenie-o-konkursie-3.4.3-ZIT-AJ-zmiana.docx) [22.01.2018](http://rpo.dolnyslask.pl/wp-content/uploads/2017/06/Ogloszenie-o-konkursie-3.4.3-ZIT-AJ-zmiana.docx)

[Ogłoszenie o konkursie 3.4.3 – ZIT AJ – wersja archiwalna do](http://rpo.dolnyslask.pl/wp-content/uploads/2017/06/Ogloszenie-o-konkursie-3.4.3-ZIT-AJ.docx) [21.01.2018](http://rpo.dolnyslask.pl/wp-content/uploads/2017/06/Ogloszenie-o-konkursie-3.4.3-ZIT-AJ.docx)

[Regulamin-3\\_4\\_3-ZIT-AJ – obowiązuje od 22.01.2018](http://rpo.dolnyslask.pl/wp-content/uploads/2017/06/Regulamin-3_4_3-ZIT-AJ-zmiana.docx)

[Regulamin-3\\_4\\_3-ZIT-AJ – śledź zmiany – obowiązuje od](http://rpo.dolnyslask.pl/wp-content/uploads/2017/06/Regulamin-3_4_3-ZIT-AJ-zmiana_sl_zmiany.docx) [22.01.2018](http://rpo.dolnyslask.pl/wp-content/uploads/2017/06/Regulamin-3_4_3-ZIT-AJ-zmiana_sl_zmiany.docx)

[Regulamin-3\\_4\\_3-ZIT-AJ – wersja archiwalna do 21.01.2018](http://rpo.dolnyslask.pl/wp-content/uploads/2017/06/Regulamin-3_4_3-ZIT-AJ-v2-wersja-2.docx)

[Załącznik nr 1 do regulaminu – Kryteria\\_wyboru\\_3\\_4\\_3\\_ZIT](http://rpo.dolnyslask.pl/wp-content/uploads/2017/06/Załącznik-nr-1-do-regulaminu-Kryteria_wyboru_3_4_3_ZIT-AJ_typ_b-d.docx) [AJ\\_typ\\_b-d](http://rpo.dolnyslask.pl/wp-content/uploads/2017/06/Załącznik-nr-1-do-regulaminu-Kryteria_wyboru_3_4_3_ZIT-AJ_typ_b-d.docx)

[Załącznik nr 2 do regulaminu konkursu -Wskaźniki](http://rpo.dolnyslask.pl/wp-content/uploads/2017/06/Załącznik-nr-2-do-regulaminu-konkursu-Wskaźniki-3_4_3_ZIT_AJ_typ_b-d-v2.docx)  [3\\_4\\_3\\_ZIT\\_AJ\\_typ\\_b-d](http://rpo.dolnyslask.pl/wp-content/uploads/2017/06/Załącznik-nr-2-do-regulaminu-konkursu-Wskaźniki-3_4_3_ZIT_AJ_typ_b-d-v2.docx)

[Załącznik nr 3 do regulaminu powierzchnia i ludność](http://rpo.dolnyslask.pl/wp-content/uploads/2017/06/Zalacznik-nr-3-do-regulaminu-powierzchnia-i-ludnosc.xlsx)

[Strategia ZIT AJ – aktualizacja -11.10.2016](http://rpo.dolnyslask.pl/wp-content/uploads/2017/06/Strategia-ZIT-AJ-aktualizacja-11.10.2016.pdf)

[Zacznik-1-Tabela-wskanikw-produktu](http://rpo.dolnyslask.pl/wp-content/uploads/2017/06/Zacznik-1-Tabela-wskanikw-produktu.pdf)

[Zacznik-2-Tabela-wskanikw-produktu](http://rpo.dolnyslask.pl/wp-content/uploads/2017/06/Zacznik-2-Tabela-wskanikw-produktu.pdf)

[Wzór-wniosku](http://rpo.dolnyslask.pl/wp-content/uploads/2017/05/Wzór-wniosku.doc)

[Deklaracja N2000](http://rpo.dolnyslask.pl/wp-content/uploads/2017/05/Deklaracja-N20001.doc)

[Deklaracja RDW](http://rpo.dolnyslask.pl/wp-content/uploads/2017/05/Deklaracja-RDW1.doc)

[formularz pomoc inna niz pomoc w rolnictwie lub rybołówstwie](http://rpo.dolnyslask.pl/wp-content/uploads/2017/05/formularz-pomoc-inna-niz-pomoc-w-rolnictwie-lub-rybolostwie.xlsx)

[formularz zakres informacji pomoc de minimis –](http://rpo.dolnyslask.pl/wp-content/uploads/2017/05/formularz-zakres-informacji-pomoc-de-minimis-przedsiebiorstwo.xlsx) [przedsiębiorstwo](http://rpo.dolnyslask.pl/wp-content/uploads/2017/05/formularz-zakres-informacji-pomoc-de-minimis-przedsiebiorstwo.xlsx)

[formularz zakres informacji pomoc de minimis](http://rpo.dolnyslask.pl/wp-content/uploads/2017/05/formularz-zakres-informacji-pomoc-de-minimis.xlsx)

[instrukcja wypełniania wniosku v3](http://rpo.dolnyslask.pl/wp-content/uploads/2017/05/instrukcja-wypelniania-wniosku-v3.pdf)

[oświadczenie o braku pomocy publ pomoc de minimis](http://rpo.dolnyslask.pl/wp-content/uploads/2017/05/oswiadczenie-o-braku-pomocy-publ-pompcey-de-minimis.docx)

[oświadczenie pomoc de minimis](http://rpo.dolnyslask.pl/wp-content/uploads/2017/05/oswiadczenie-pomoc-de-minimis.doc)

[Oświadczenie – analiza OOŚ z instrukcją](http://rpo.dolnyslask.pl/wp-content/uploads/2017/05/Oświadczenie-analiza-OOŚ-z-instrukcją1.doc)

[oświadczenie-VAT-dla-Partnera-zał.-do-WND-v.2.0a](http://rpo.dolnyslask.pl/wp-content/uploads/2017/05/oświadczenie-VAT-dla-Partnera-zał.-do-WND-v.2.0a1.docx)

[oświadczenie-VAT-dla-Podmiotu-realizującego-Projekt-zał.-do-](http://rpo.dolnyslask.pl/wp-content/uploads/2017/05/oświadczenie-VAT-dla-Podmiotu-realizującego-Projekt-zał.-do-WND-v.2.0a1.docx)[WND-v.2.0a](http://rpo.dolnyslask.pl/wp-content/uploads/2017/05/oświadczenie-VAT-dla-Podmiotu-realizującego-Projekt-zał.-do-WND-v.2.0a1.docx)

[oświadczenie-VAT-dla-Wnioskodawcy-zał.-do-WND-v.2.0a](http://rpo.dolnyslask.pl/wp-content/uploads/2017/05/oświadczenie-VAT-dla-Wnioskodawcy-zał.-do-WND-v.2.0a1.docx)

[poziom wsparcia w projektach partnerskich](http://rpo.dolnyslask.pl/wp-content/uploads/2017/05/poziom-wsparcia-w-projektach-partnerskich.xlsx)

[szerokie pełnomocnictwo](http://rpo.dolnyslask.pl/wp-content/uploads/2017/05/szerokie-pelnomocnictwo.doc)

[UOKiK Pomoc publiczna-informacje dodatkowe](http://rpo.dolnyslask.pl/wp-content/uploads/2017/05/UOKiK-Pomoc-publiczna-informacje-dodatkowe.pdf)

[wkład niepieniężny – projekty bez pomocy publicznej](http://rpo.dolnyslask.pl/wp-content/uploads/2017/05/wklad-niepieniezny-projekty-bez-pomocy-publicznej.docx)

[wkład niepieniężny – projekty z częściową pomocą publiczna](http://rpo.dolnyslask.pl/wp-content/uploads/2017/05/wklad-niepieniezny-projekty-z-czesciowa-pomoca-publiczna.docx)

[wkład niepieniężny – projekty z pomocą publiczna](http://rpo.dolnyslask.pl/wp-content/uploads/2017/05/wklad-niepieniezny-projekty-z-pomoca-publiczna.docx)

Wzór umowy EFRR 2014 2020 ver 10 30 marca 17

[Załącznik nr 1 Harmonogram rzeczowo- finansowy bez](http://rpo.dolnyslask.pl/wp-content/uploads/2017/06/Załącznik-nr-1-Harmonogram-rzeczowo-finansowy-bez-budż.państw..xls) [budż.państw.](http://rpo.dolnyslask.pl/wp-content/uploads/2017/06/Załącznik-nr-1-Harmonogram-rzeczowo-finansowy-bez-budż.państw..xls)

[Załącznik nr 1a Harmonogram rzecz-finan. dla projektów z](http://rpo.dolnyslask.pl/wp-content/uploads/2017/06/Załącznik-nr-1a-Harmonogram-rzecz-finan.-dla-projektów-z-budżetem-Państwa.xls) [budżetem Państwa](http://rpo.dolnyslask.pl/wp-content/uploads/2017/06/Załącznik-nr-1a-Harmonogram-rzecz-finan.-dla-projektów-z-budżetem-Państwa.xls)

[Załącznik nr 2 Harmonogram zamówień dla Projektu](http://rpo.dolnyslask.pl/wp-content/uploads/2017/06/Załącznik-nr-2-Harmonogram-zamówień-dla-Projektu.docx)

[Załącznik nr 3 Harmonogram płatności](http://rpo.dolnyslask.pl/wp-content/uploads/2017/06/Załącznik-nr-3-Harmonogram-płatności.xls)

[Załącznik nr 4 Montaż finansowy Projektu](http://rpo.dolnyslask.pl/wp-content/uploads/2017/06/Załącznik-nr-4-Montaż-finansowy-Projektu.xls)

[Załącznik nr 5 Skwantyfikowane wskaźniki osiągnięcia](http://rpo.dolnyslask.pl/wp-content/uploads/2017/06/Załącznik-nr-5-Skwantyfikowane-wskaźniki-osiągnięcia-rzeczowej-realizacji.doc) [rzeczowej realizacji](http://rpo.dolnyslask.pl/wp-content/uploads/2017/06/Załącznik-nr-5-Skwantyfikowane-wskaźniki-osiągnięcia-rzeczowej-realizacji.doc)

[Załącznik nr 7 Oświadczenie VAT dla Beneficjenta](http://rpo.dolnyslask.pl/wp-content/uploads/2017/06/Załącznik-nr-7-Oświadczenie-VAT-dla-Beneficjenta.docx)

[Załącznik nr 8 Oświadczenie VAT dla Partnera](http://rpo.dolnyslask.pl/wp-content/uploads/2017/06/Załącznik-nr-8-Oświadczenie-VAT-dla-Partnera.docx)

[Załącznik nr 9 Oświadczenie VAT dla Podmiotu](http://rpo.dolnyslask.pl/wp-content/uploads/2017/06/Załącznik-nr-9-Oświadczenie-VAT-dla-Podmiotu-realizującego-projekt.docx) [realizującego projekt](http://rpo.dolnyslask.pl/wp-content/uploads/2017/06/Załącznik-nr-9-Oświadczenie-VAT-dla-Podmiotu-realizującego-projekt.docx)

[Załącznik nr 10 Zestawienie dokumentów dotyczących](http://rpo.dolnyslask.pl/wp-content/uploads/2017/06/Załącznik-nr-10-Zestawienie-dokumentów-dotyczących-operacji.doc) operacii

[Załącznik nr 11 Wykaz dokumentów do wniosku o płatność –](http://rpo.dolnyslask.pl/wp-content/uploads/2017/06/Załącznik-nr-11-Wykaz-dokumentów-do-wniosku-o-płatność-wersja-nanieś-zmiany.doc) [wersja nanieś zmiany](http://rpo.dolnyslask.pl/wp-content/uploads/2017/06/Załącznik-nr-11-Wykaz-dokumentów-do-wniosku-o-płatność-wersja-nanieś-zmiany.doc)

[Załącznik nr 12 Zakres przetwarzanych danych osobowych](http://rpo.dolnyslask.pl/wp-content/uploads/2017/06/Załącznik-nr-12-Zakres-przetwarzanych-danych-osobowych.docx)

[Załącznik nr 13 Obowiązki informacyjne Beneficjenta EFRR](http://rpo.dolnyslask.pl/wp-content/uploads/2017/06/Załącznik-nr-13-Obowiązki-informacyjne-Beneficjenta-EFRR.doc)

[Załącznik nr 14 Klasyfikacja budżetowa projektu](http://rpo.dolnyslask.pl/wp-content/uploads/2017/06/Załącznik-nr-14-Klasyfikacja-budżetowa-projektu.xls)

### **Komunikaty i wyjaśnienia**

[Lista projektów, które spełniły kryteria wyboru projektów i](http://rpo.dolnyslask.pl/lista-projektow-ktore-spelnily-kryteria-wyboru-projektow-i-uzyskaly-kolejno-najwieksza-liczbe-punktow-z-wyroznieniem-projektow-wybranych-do-dofinansowania-w-ramach-naboru-nr-rpds-03-04-03-iz-00-02-2/) [uzyskały kolejno największą liczbę punktów, z wyróżnieniem](http://rpo.dolnyslask.pl/lista-projektow-ktore-spelnily-kryteria-wyboru-projektow-i-uzyskaly-kolejno-najwieksza-liczbe-punktow-z-wyroznieniem-projektow-wybranych-do-dofinansowania-w-ramach-naboru-nr-rpds-03-04-03-iz-00-02-2/) [projektów wybranych do dofinansowania w ramach naboru nr](http://rpo.dolnyslask.pl/lista-projektow-ktore-spelnily-kryteria-wyboru-projektow-i-uzyskaly-kolejno-najwieksza-liczbe-punktow-z-wyroznieniem-projektow-wybranych-do-dofinansowania-w-ramach-naboru-nr-rpds-03-04-03-iz-00-02-2/) [RPDS.03.04.03-IZ.00-02-255/17 – ZIT AJ](http://rpo.dolnyslask.pl/lista-projektow-ktore-spelnily-kryteria-wyboru-projektow-i-uzyskaly-kolejno-najwieksza-liczbe-punktow-z-wyroznieniem-projektow-wybranych-do-dofinansowania-w-ramach-naboru-nr-rpds-03-04-03-iz-00-02-2/)

[Zmiana Regulaminu naboru nr RPDS.03.04.03-IZ.00-02-255/17](http://rpo.dolnyslask.pl/zmiana-regulaminu-naboru-nr-rpds-03-04-03-iz-00-02-25517/)

#### **Materiały dodatkowe**

[Przykładowa metodologia wyliczania wartości wskaźników](http://rpo.dolnyslask.pl/wp-content/uploads/2017/06/Metodologia-produkty-i-rezultaty-poza-ramami-wykonania.doc)

Uwaga! Dokument nie stanowi metodologii Instytucji Zarządzającej do wyliczania wskaźnika "Szacowany roczny spadek emisji gazów cieplarnianych (CI 34)". Wnioskodawca może użyć dowolnej metodologii, wyliczając wartość wskaźnika na potrzeby wniosku o dofinansowanie.

IZ RPO WD 2014 - 2020 informuje, że w dokumencie "Przykładowa metodologia szacowania wartości wskaźników" znajduje się błąd rachunkowy na str. 64 wyliczona oszczędność CO2 powinna wynosić 446 ton CO2/rok, zamiast 446 144 ton CO2/rok.

# **[Ogłoszenie naboru na projekty](https://rpo.dolnyslask.pl/ogloszenie-naboru-na-projekty-na-rzecz-integracji-spoleczno-zawodowej-z-elementami-uslug-specjalistycznego-poradnictwa/) [na rzecz integracji](https://rpo.dolnyslask.pl/ogloszenie-naboru-na-projekty-na-rzecz-integracji-spoleczno-zawodowej-z-elementami-uslug-specjalistycznego-poradnictwa/) [społeczno-zawodowej z](https://rpo.dolnyslask.pl/ogloszenie-naboru-na-projekty-na-rzecz-integracji-spoleczno-zawodowej-z-elementami-uslug-specjalistycznego-poradnictwa/) [elementami usług](https://rpo.dolnyslask.pl/ogloszenie-naboru-na-projekty-na-rzecz-integracji-spoleczno-zawodowej-z-elementami-uslug-specjalistycznego-poradnictwa/) [specjalistycznego poradnictwa](https://rpo.dolnyslask.pl/ogloszenie-naboru-na-projekty-na-rzecz-integracji-spoleczno-zawodowej-z-elementami-uslug-specjalistycznego-poradnictwa/)**

Dolnośląski Wojewódzki Urząd Pracy ogłasza nabór wniosków o dofinansowanie projektów konkursowych w ramach Działania 9.1 Aktywna integracja, Poddziałania nr 9.1.1 Aktywna integracja – konkursy horyzontalne na projekty na rzecz integracji społeczno-zawodowej z elementami usług specjalistycznego poradnictwa (prawnego, rodzinnego, psychologicznego) dla osób przebywających w Zakładach Poprawczych, Schroniskach dla Nieletnich, Ośrodkach Kuratorskich, Młodzieżowych Ośrodkach Wychowawczych, Młodzieżowych Ośrodkach Socjoterapii i ich rodzin.

Szczegóły konkursu dostępne są na stronie [Dolnośląskiego](http://rpo-wupdolnoslaski.praca.gov.pl/-/4979459-konkurs-nr-rpds-09-01-01-ip-02-02-254-17) [Wojewódzkiego Urzędu Pracy.](http://rpo-wupdolnoslaski.praca.gov.pl/-/4979459-konkurs-nr-rpds-09-01-01-ip-02-02-254-17)

**[Lista projektów, które](https://rpo.dolnyslask.pl/lista-projektow-ktore-spelnily-kryteria-wyboru-projektow-i-uzyskaly-kolejno-najwieksza-liczbe-punktow-z-wyroznieniem-projektow-wybranych-do-dofinansowania-legnicko-glogowski-obsz/) [spełniły kryteria wyboru](https://rpo.dolnyslask.pl/lista-projektow-ktore-spelnily-kryteria-wyboru-projektow-i-uzyskaly-kolejno-najwieksza-liczbe-punktow-z-wyroznieniem-projektow-wybranych-do-dofinansowania-legnicko-glogowski-obsz/) [projektów i uzyskały kolejno](https://rpo.dolnyslask.pl/lista-projektow-ktore-spelnily-kryteria-wyboru-projektow-i-uzyskaly-kolejno-najwieksza-liczbe-punktow-z-wyroznieniem-projektow-wybranych-do-dofinansowania-legnicko-glogowski-obsz/) [największą liczbę punktów, z](https://rpo.dolnyslask.pl/lista-projektow-ktore-spelnily-kryteria-wyboru-projektow-i-uzyskaly-kolejno-najwieksza-liczbe-punktow-z-wyroznieniem-projektow-wybranych-do-dofinansowania-legnicko-glogowski-obsz/) [wyróżnieniem projektów](https://rpo.dolnyslask.pl/lista-projektow-ktore-spelnily-kryteria-wyboru-projektow-i-uzyskaly-kolejno-najwieksza-liczbe-punktow-z-wyroznieniem-projektow-wybranych-do-dofinansowania-legnicko-glogowski-obsz/) [wybranych do dofinansowania –](https://rpo.dolnyslask.pl/lista-projektow-ktore-spelnily-kryteria-wyboru-projektow-i-uzyskaly-kolejno-najwieksza-liczbe-punktow-z-wyroznieniem-projektow-wybranych-do-dofinansowania-legnicko-glogowski-obsz/) [Legnicko – Głogowski Obszar](https://rpo.dolnyslask.pl/lista-projektow-ktore-spelnily-kryteria-wyboru-projektow-i-uzyskaly-kolejno-najwieksza-liczbe-punktow-z-wyroznieniem-projektow-wybranych-do-dofinansowania-legnicko-glogowski-obsz/) [Interwencji \(LGOI\)"- zmiana](https://rpo.dolnyslask.pl/lista-projektow-ktore-spelnily-kryteria-wyboru-projektow-i-uzyskaly-kolejno-najwieksza-liczbe-punktow-z-wyroznieniem-projektow-wybranych-do-dofinansowania-legnicko-glogowski-obsz/) [listy](https://rpo.dolnyslask.pl/lista-projektow-ktore-spelnily-kryteria-wyboru-projektow-i-uzyskaly-kolejno-najwieksza-liczbe-punktow-z-wyroznieniem-projektow-wybranych-do-dofinansowania-legnicko-glogowski-obsz/)**

W dniu 12 czerwca 2017 r. Zarząd Województwa Dolnośląskiego, pełniący rolę Instytucji Zarządzającej Regionalnym Programem Operacyjnym Województwa Dolnośląskiego 2014-2020 w sprawie naboru wniosków o dofinansowanie realizacji projektów ze środków Europejskiego Funduszu Rozwoju Regionalnego w ramach Regionalnego Programu Operacyjnego Województwa Dolnośląskiego 2014-2020 podjął uchwałę w sprawie zmiany uchwały nr 3415/V/17 Zarządu Województwa Dolnośląskiego z dnia 27 lutego

2016 w sprawie wyboru projektów w trybie konkursowym do dofinansowania ze środków Europejskiego Funduszu Rozwoju Regionalnego w ramach Regionalnego Programu Operacyjnego Województwa Dolnośląskiego 2014-2020 dla Działania 3.4 Wdrażanie strategii niskoemisyjnych – Poddziałania 3.4.1 Wdrażanie strategii niskoemisyjnych – konkursy horyzontalne – nabór na OSI (Nr naboru RPDS.03.04.01-IZ.00-02-128/16)".

W związku z przeprowadzoną procedurą odwoławczą przez IZ RPO WD uwzględniono 1 protest w ramach Legnicko – Głogowskiego Obszaru Interwencji (LGOI), a projekt został umieszczony na liście projektów wybranych do dofinansowania.

W ramach Legnicko – Głogowskiego Obszaru Interwencji (LGOI) do dofinansowania zostały wybrane **3 projekty**, których wartość całkowita wynosi **30 975 046,57 PLN**, natomiast wartość dofinansowania wynosi **18 676 338,37 PLN**.

Lista projektów, które spełniły kryteria wyboru projektów i uzyskały kolejno największą liczbę punktów, z wyróżnieniem projektów wybranych do dofinansowania w ramach konkursu dla Działania 3.4 Wdrażanie strategii niskoemisyjnych – Poddziałania 3.4.1 Wdrażanie strategii niskoemisyjnych – konkursy horyzontalne – nabór na OSI (Nr naboru RPDS.03.04.01- IZ.00-02-128/16) znajduje się w zakładce z [ogłoszeniem o](http://rpo.dolnyslask.pl/ogloszenie-o-konkursie-w-ramach-poddzialania-3-4-1-wdrazanie-strategii-niskoemisyjnych-konkursy-horyzontalne-nabor-na-osi-typ-a-c/) [naborze](http://rpo.dolnyslask.pl/ogloszenie-o-konkursie-w-ramach-poddzialania-3-4-1-wdrazanie-strategii-niskoemisyjnych-konkursy-horyzontalne-nabor-na-osi-typ-a-c/).

[Lista projektów, które spełniły kryteria wyboru projektów i](http://rpo.dolnyslask.pl/wp-content/uploads/2017/06/List-proj.-któr-spełniły-kryt.-wyb.-proj.-i-uzysk-kolejno-najw.-liczb.-pkt.-z-wyróż-proj.-wybr-Leg-Głog-Obszar-Interwencji-LGOI-zmiana-listy.pdf) [uzyskały kolejno największą liczbę punktów, z wyróżnieniem](http://rpo.dolnyslask.pl/wp-content/uploads/2017/06/List-proj.-któr-spełniły-kryt.-wyb.-proj.-i-uzysk-kolejno-najw.-liczb.-pkt.-z-wyróż-proj.-wybr-Leg-Głog-Obszar-Interwencji-LGOI-zmiana-listy.pdf) [projektów wybranych do dofinansowania – Legnicko – Głogowski](http://rpo.dolnyslask.pl/wp-content/uploads/2017/06/List-proj.-któr-spełniły-kryt.-wyb.-proj.-i-uzysk-kolejno-najw.-liczb.-pkt.-z-wyróż-proj.-wybr-Leg-Głog-Obszar-Interwencji-LGOI-zmiana-listy.pdf) [Obszar Interwencji \(LGOI\) – zmiana listy](http://rpo.dolnyslask.pl/wp-content/uploads/2017/06/List-proj.-któr-spełniły-kryt.-wyb.-proj.-i-uzysk-kolejno-najw.-liczb.-pkt.-z-wyróż-proj.-wybr-Leg-Głog-Obszar-Interwencji-LGOI-zmiana-listy.pdf)

**[Lista projektów, które](https://rpo.dolnyslask.pl/lista-projektow-ktore-spelnily-kryteria-wyboru-projektow-i-uzyskaly-kolejno-najwieksza-liczbe-punktow-z-wyroznieniem-projektow-wybranych-do-dofinansowania-w-ramach-naboru-nr-rpds-06-01-03-i/) [spełniły kryteria wyboru](https://rpo.dolnyslask.pl/lista-projektow-ktore-spelnily-kryteria-wyboru-projektow-i-uzyskaly-kolejno-najwieksza-liczbe-punktow-z-wyroznieniem-projektow-wybranych-do-dofinansowania-w-ramach-naboru-nr-rpds-06-01-03-i/) [projektów i uzyskały kolejno](https://rpo.dolnyslask.pl/lista-projektow-ktore-spelnily-kryteria-wyboru-projektow-i-uzyskaly-kolejno-najwieksza-liczbe-punktow-z-wyroznieniem-projektow-wybranych-do-dofinansowania-w-ramach-naboru-nr-rpds-06-01-03-i/) [największą liczbę punktów, z](https://rpo.dolnyslask.pl/lista-projektow-ktore-spelnily-kryteria-wyboru-projektow-i-uzyskaly-kolejno-najwieksza-liczbe-punktow-z-wyroznieniem-projektow-wybranych-do-dofinansowania-w-ramach-naboru-nr-rpds-06-01-03-i/) [wyróżnieniem projektów](https://rpo.dolnyslask.pl/lista-projektow-ktore-spelnily-kryteria-wyboru-projektow-i-uzyskaly-kolejno-najwieksza-liczbe-punktow-z-wyroznieniem-projektow-wybranych-do-dofinansowania-w-ramach-naboru-nr-rpds-06-01-03-i/) [wybranych do dofinansowania"](https://rpo.dolnyslask.pl/lista-projektow-ktore-spelnily-kryteria-wyboru-projektow-i-uzyskaly-kolejno-najwieksza-liczbe-punktow-z-wyroznieniem-projektow-wybranych-do-dofinansowania-w-ramach-naboru-nr-rpds-06-01-03-i/) [w ramach naboru nr](https://rpo.dolnyslask.pl/lista-projektow-ktore-spelnily-kryteria-wyboru-projektow-i-uzyskaly-kolejno-najwieksza-liczbe-punktow-z-wyroznieniem-projektow-wybranych-do-dofinansowania-w-ramach-naboru-nr-rpds-06-01-03-i/) [RPDS.06.01.03-IZ.00-02-168/16](https://rpo.dolnyslask.pl/lista-projektow-ktore-spelnily-kryteria-wyboru-projektow-i-uzyskaly-kolejno-najwieksza-liczbe-punktow-z-wyroznieniem-projektow-wybranych-do-dofinansowania-w-ramach-naboru-nr-rpds-06-01-03-i/)**

W dniu 12 czerwca 2017r. Zarząd Województwa Dolnośląskiego, pełniący rolę Instytucji Zarządzającej Regionalnym Programem Operacyjnym Województwa Dolnośląskiego 2014-2020 w sprawie naboru wniosków o dofinansowanie realizacji projektów ze środków Europejskiego Funduszu Rozwoju Regionalnego w ramach Regionalnego Programu Operacyjnego Województwa Dolnośląskiego 2014-2020 podjął uchwałę w sprawie wyboru projektów w trybie konkursowym do dofinansowania ze środków Europejskiego Funduszu Rozwoju Regionalnego w ramach Regionalnego Programu Operacyjnego Województwa Dolnośląskiego 2014-2020 dla Działania 6.1 Inwestycje w infrastrukturę społeczną – **Poddziałanie 6.1.3 Inwestycje w infrastrukturę społeczną – ZIT AJ (Nr naboru RPDS.06.01.03-IZ.00-02-168/16)**.

Do dofinansowania został wybrany **1 projekt**, którego wartość całkowita wynosi **4 353 556,64 PLN**, natomiast wartość dofinansowania wynosi **3 276 490,23 PLN**.

Lista projektów, które spełniły kryteria wyboru projektów i uzyskały kolejno największą liczbę punktów, z wyróżnieniem projektów wybranych do dofinansowania w ramach konkursu, informacja o składzie Komisji Oceny Projektów powołanej dla oceny spełnienia kryteriów wyboru projektów złożonych w ramach naboru wniosków o dofinansowanie realizacji projektów ze środków Europejskiego Funduszu Rozwoju Regionalnego w ramach Regionalnego Programu Operacyjnego Województwa Dolnośląskiego 2014-2020 dla Działania 6.1 Inwestycje w infrastrukturę społeczną – **Poddziałanie 6.1.3 Inwestycje w infrastrukturę społeczną – ZIT AJ** (Nr naboru RPDS.06.01.03-IZ.00-02-168/16) oraz Regulamin pracy KOP znajduje się ponadto w zakładce z [ogłoszeniem o naborze](http://rpo.dolnyslask.pl/ogloszenie-o-konkursie-w-ramach-poddzialania-6-1-3-a-i-b-inwestycje-w-infrastrukture-spoleczna-zit-aj/).

[Lista projektów, które spełniły kryteria wyboru projektów i](http://rpo.dolnyslask.pl/wp-content/uploads/2017/06/Lista-projektów-które-spełniły-kryt.-wyb.-proj.i-uzyskały-kolejno-najwieksza-liczb.-pkt.-z-wyróz.proj_.-do-dofinansowania.pdf) [uzyskały kolejno największą liczbę punktów, z wyróżnieniem](http://rpo.dolnyslask.pl/wp-content/uploads/2017/06/Lista-projektów-które-spełniły-kryt.-wyb.-proj.i-uzyskały-kolejno-najwieksza-liczb.-pkt.-z-wyróz.proj_.-do-dofinansowania.pdf) [projektów wybranych do dofinansowania](http://rpo.dolnyslask.pl/wp-content/uploads/2017/06/Lista-projektów-które-spełniły-kryt.-wyb.-proj.i-uzyskały-kolejno-najwieksza-liczb.-pkt.-z-wyróz.proj_.-do-dofinansowania.pdf)

[Regulamin pracy KOP](http://rpo.dolnyslask.pl/wp-content/uploads/2017/06/Regulamin-KOP-ZIT-konkurs-12.01.17-PDF1.pdf)

[Skład Komisji Oceny Projektów](http://rpo.dolnyslask.pl/wp-content/uploads/2017/06/Skład-Komisji-Oceny-Projektów2.pdf)